#### **Not possible to assign CRS to mesh layer**

*2018-11-01 03:37 PM - Saber Razmjooei*

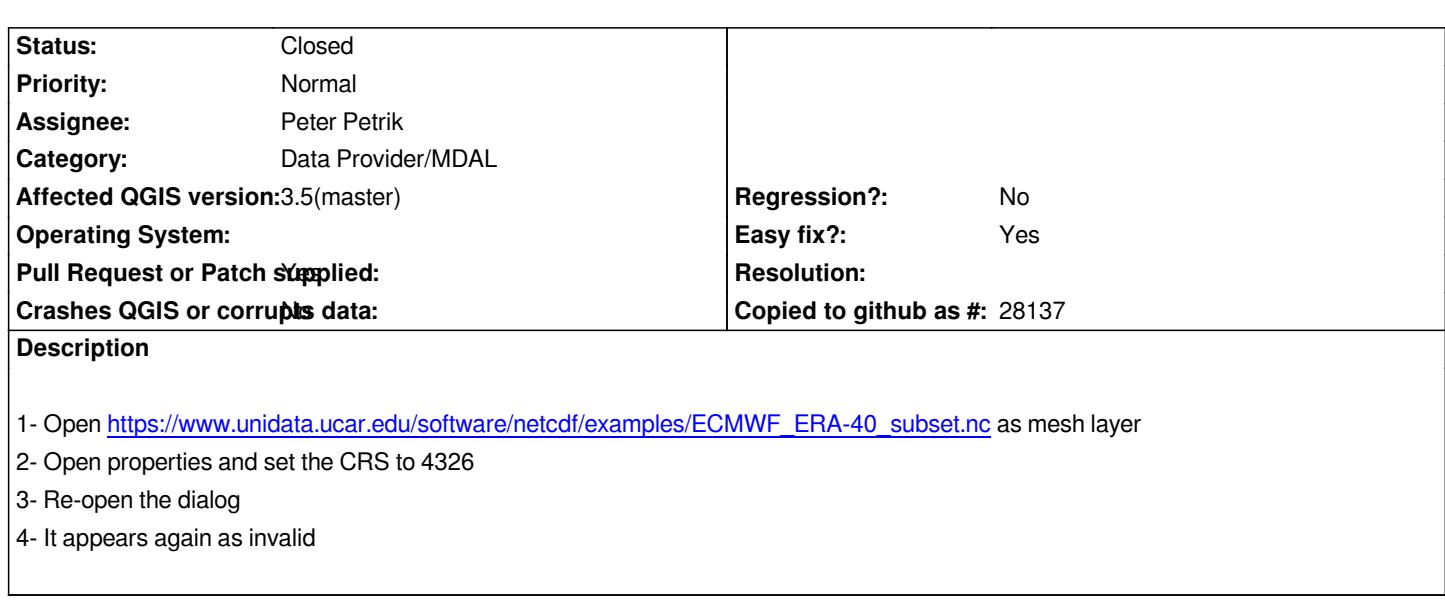

## **Associated revisions**

**Revision 9aacf4ba - 2019-01-15 12:41 PM - Peter Petrik**

*fix #20316 not possible to assign mesh crs*

# **History**

### **#1 - 2019-01-14 02:14 PM - Peter Petrik**

- *Easy fix? changed from No to Yes*
- *Pull Request or Patch supplied changed from No to Yes*
- *Status changed from Open to In Progress*

*https://github.com/qgis/QGIS/pull/8849*

# **#2 - 2019-01-15 12:40 PM - Peter Petrik**

- *[% Done changed from 0 to 100](https://github.com/qgis/QGIS/pull/8849)*
- *Status changed from In Progress to Closed*

*Applied in changeset commit:qgis|9aacf4bac6bc9623a583a267305abbef783dc986.*